# Package 'ctrdata'

May 13, 2024

<span id="page-0-0"></span>Type Package

Title Retrieve and Analyze Clinical Trials in Public Registers

**Version** 1.18.0

**Imports** jsonlite, httr, curl  $(>= 5.1.0)$ , clipr, xml2, nodbi  $(>= 1.1.0)$ 0.10.0), stringi, tibble, lubridate, jqr, dplyr, zip, V8, readr, digest

URL <https://cran.r-project.org/package=ctrdata>,

<https://rfhb.github.io/ctrdata/>

BugReports <https://github.com/rfhb/ctrdata/issues>

Description A system for querying, retrieving and analyzing protocol- and results-related information on clinical trials from four public registers, the 'European Union Clinical Trials Register' ('EUCTR', <<https://www.clinicaltrialsregister.eu/>>), 'ClinicalTrials.gov' ('CTGOV', using the classic interface at <<https://classic.clinicaltrials.gov/>>, and 'CTGOV2', using the current interface at <<https://www.clinicaltrials.gov/>>), the 'ISRCTN' (<<http://www.isrctn.com/>>) and the 'European Union Clinical Trials Information System' ('CTIS', <<https://euclinicaltrials.eu/>>). Trial information is downloaded, converted and stored in a database ('PostgreSQL', 'SQLite', 'DuckDB' or 'MongoDB'; via package 'nodbi'). Documents in registers associated with trials can also be downloaded. Other functions identify deduplicated records, easily find and extract variables (fields) of interest even from complex nested data as used by the registers, merge variables and update queries. The package can be used for meta-analysis and trend-analysis of the design and conduct as well as of the results of clinical trials.

License MIT + file LICENSE

RoxygenNote 7.3.1

Suggests devtools, knitr, rmarkdown, RSQLite (>= 2.3.5), mongolite, tinytest (>= 1.2.1), R.rsp, RPostgres, duckdb

<span id="page-1-0"></span>2 ctrdata

VignetteBuilder R.rsp NeedsCompilation no Encoding UTF-8 Language en-GB Author Ralf Herold [aut, cre] (<<https://orcid.org/0000-0002-8148-6748>>) Maintainer Ralf Herold <ralf.herold@mailbox.org> Repository CRAN Date/Publication 2024-05-13 20:53:29 UTC

## R topics documented:

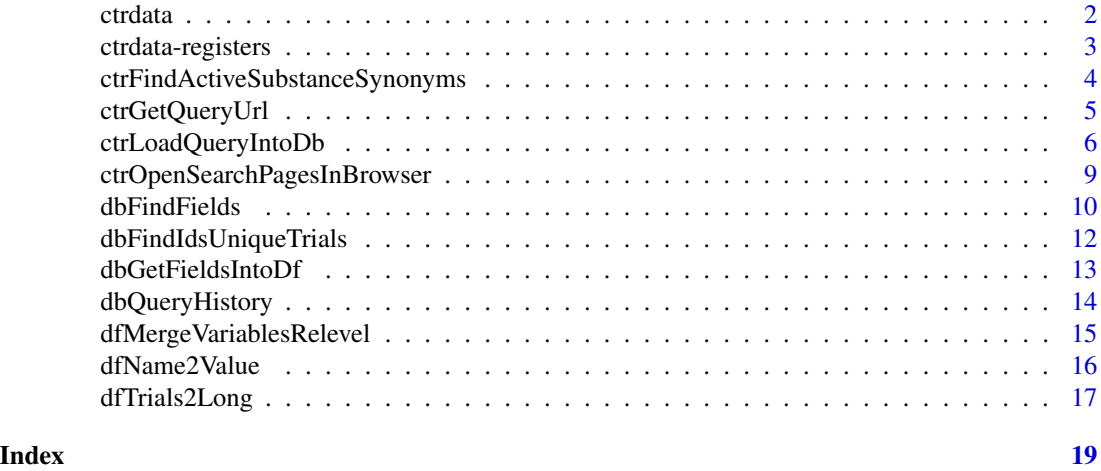

<span id="page-1-1"></span>ctrdata *ctrdata: get started, database connection, function overview*

#### Description

A package for aggregating and analysing information on clinical studies, and for obtaining documents, from public registers

#### 1 - Database connection

Package ctrdata retrieves trial information and stores it in a database collection, which has to be given as a connection object to parameter con for several ctrdata functions; this connection object is created in almost identical ways for these supported backends:

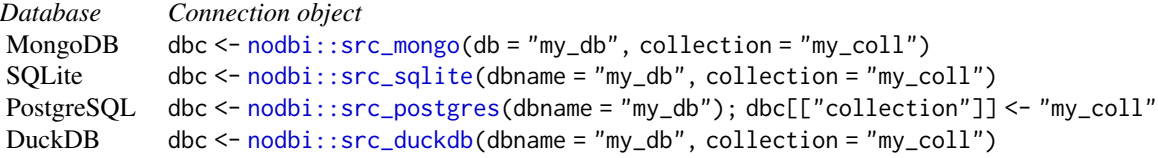

#### <span id="page-2-0"></span>ctrdata-registers 3

Use a connection object with a ctrdata function, for example [dbQueryHistory,](#page-13-1) or other packages, for example [mongolite::mongo](#page-0-0) or [nodbi::docdb\\_query.](#page-0-0) Use a demo database: dbc <- nodbi::src\_sqlite(dbname = system.file("extdata", "demo.sqlite", package = "ctrdata"), collection = "my\_trials")

#### 2 - Operate on a clinical trial register

[ctrOpenSearchPagesInBrowser,](#page-8-1) [ctrLoadQueryIntoDb](#page-5-1) (load trial records into database collection); see [ctrdata-registers](#page-2-1) for details on registers and how to search.

#### 3 - Get a data frame from the database collection

[dbFindFields](#page-9-1) (find names of fields of interest in trial records in a collection), [dbGetFieldsIntoDf](#page-12-1) (create a data frame with fields of interest from collection), [dbFindIdsUniqueTrials](#page-11-1)(get de-duplicated identifiers of clinical trials' records that can be used to subset a data frame).

#### 4 - Operate on a data frame with trial information

[dfTrials2Long](#page-16-1) (convert fields with nested elements into long format), [dfName2Value](#page-15-1) (get values for variable(s) of interest).

#### Author(s)

Ralf Herold <ralf.herold@mailbox.org>

#### See Also

Useful links:

- <https://cran.r-project.org/package=ctrdata>
- <https://rfhb.github.io/ctrdata/>
- Report bugs at <https://github.com/rfhb/ctrdata/issues>

<span id="page-2-1"></span>ctrdata-registers *ctrdata: information on clinical trial registers*

#### Description

Registers of clinical trials that can be accessed with package [ctrdata](#page-1-1) as of September 2023.

#### Details

- EUCTR: The European Union Clinical Trials Register contains more than 43,500 clinical trials (using one or more medicines as investigational medicinal product, IMP; in the European Union and beyond)
- CTGOV and CTGOV2: ClinicalTrials.gov includes more than 465,000 interventional and observational studies (both the current and the classic website are supported)
- <span id="page-3-0"></span>• ISRCTN: The ISRCTN Registry includes almost 24,000 interventional or observational health studies
- CTIS: The EU Clinical Trials Information System was started in January 2023, including more than 780 publicly accessible trials on 2024-05-13. How to automatically get a query URL: [here](https://rfhb.github.io/ctrdata/#id_2-script-to-automatically-copy-users-query-from-web-browser)

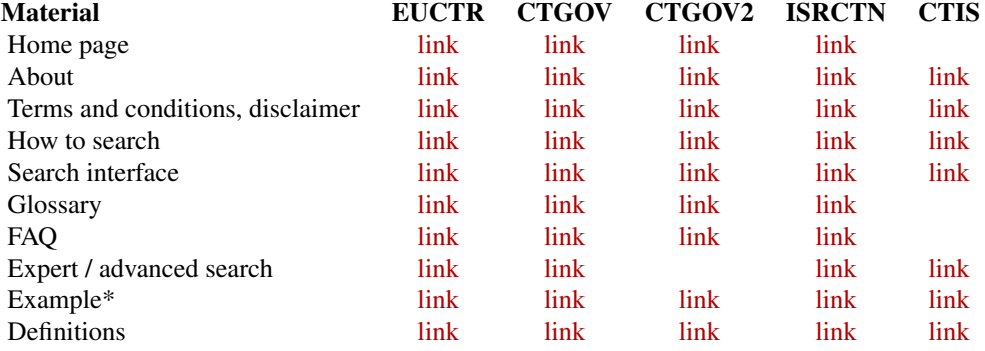

\*The example is an expert search that retrieves interventional trials with neonates, investigating infectious conditions: The CTGOV expert search retrieves trials conducted exclusively with neonates. It is not yet clear why different sets of trials are shown in CTGOV (65) and CTGOV2 (14) for the same query parameters. EUCTR retrieves trials with neonates, but not only those exclusively in neonates. ISRCTN retrieves studies with interventions other than medicines. Thus, after loading trials with [ctrLoadQueryIntoDb](#page-5-1) into a database collection, trials of interest have to be selected in a second step, based on values of fields of interest (e.g., using f115\_children\_211years from EU-CTR for age criteria, interventions.intervention.interventionType from ISRCTN for type of study), which can be obtained from the collection using [dbGetFieldsIntoDf.](#page-12-1)

#### Author(s)

Ralf Herold <ralf.herold@mailbox.org>

ctrFindActiveSubstanceSynonyms

*Find synonyms of an active substance*

#### **Description**

An active substance can be identified by a recommended international nonproprietary name (INN), a trade or product name, or a company  $code(s)$ . Retrieves the names of substance which are searched for by "CTGOV" when querying for a given active substance.

#### Usage

```
ctrFindActiveSubstanceSynonyms(activesubstance = "")
```
#### <span id="page-4-0"></span>Arguments

activesubstance

An active substance, in an atomic character vector

#### Value

A character vector of the active substance (input parameter) and synonyms, or NULL if active substance was not found and may be invalid

#### Examples

## Not run: ctrFindActiveSubstanceSynonyms(activesubstance = "imatinib") # [1] "imatinib" "gleevec" "sti 571" "glivec" "CGP 57148" "st1571"

## End(Not run)

<span id="page-4-1"></span>ctrGetQueryUrl *Get query details*

#### Description

Extracts query parameters and register name from parameter 'url' or from the clipboard, into which the URL of a register search was copied.

#### Usage

 $ctrGetQueryUr1(url = "", register = "")$ 

#### Arguments

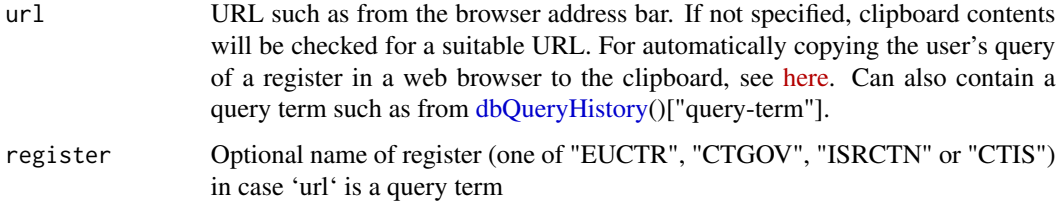

#### Value

A data frame (or tibble, if tibble is loaded) with column names 'query-term' and 'query-register'. The data frame (or tibble) can be passed as such as parameter 'query-term' to [ctrLoadQueryIntoDb](#page-5-1) and as parameter 'url' to [ctrOpenSearchPagesInBrowser.](#page-8-1)

#### Examples

```
# user copied into the clipboard the URL from
# the address bar of the browser that shows results
# from a query in one of the trial registers
try(ctrGetQueryUrl(), silent = TRUE)
# extract query parameters from search result URL
# (URL was cut for the purpose of formatting only)
ctrGetQueryUrl(
   url = paste0("https://classic.clinicaltrials.gov/ct2/results?",
        "cond=&term=AREA%5BMaximumAge%5D+RANGE%5B0+days%2C+28+days%5D",
        "&type=Intr&rslt=&age_v=&gndr=&intr=Drugs%2C+Investigational",
        "&titles=&outc=&spons=&lead=&id=&cntry=&state=&city=&dist=",
        "&locn=&phase=2&rsub=&strd_s=01%2F01%2F2015&strd_e=01%2F01%2F2016",
        "&prcd_s=&prcd_e=&sfpd_s=&sfpd_e=&rfpd_s=&rfpd_e=&lupd_s=&lupd_e=&sort="
   )
)
ctrGetQueryUrl("https://www.clinicaltrialsregister.eu/ctr-search/trial/2007-000371-42/results")
ctrGetQueryUrl("https://euclinicaltrials.eu/app/#/view/2022-500041-24-00")
ctrGetQueryUrl("https://euclinicaltrials.eu/app/#/search?sponsorTypeCode=1")
ctrGetQueryUrl("https://classic.clinicaltrials.gov/ct2/show/NCT01492673?cond=neuroblastoma")
ctrGetQueryUrl("https://clinicaltrials.gov/ct2/show/NCT01492673?cond=neuroblastoma")
ctrGetQueryUrl("https://www.clinicaltrials.gov/study/NCT01467986?aggFilters=ages:child")
ctrGetQueryUrl("https://www.isrctn.com/ISRCTN70039829")
```
<span id="page-5-1"></span>ctrLoadQueryIntoDb *Load and store register trial information*

#### Description

Retrieves information on clinical trials from registers and stores it in a collection in a database. Main function of [ctrdata](#page-1-1) for accessing registers. A collection can store trial information from different queries or different registers. Query details are stored in the collection and can be accessed using [dbQueryHistory.](#page-13-1) A previous query can be re-run, which replaces or adds trial records while keeping any user annotations of trial records.

#### Usage

```
ctrLoadQueryIntoDb(
  queryterm = NULL,
  register = ",
  querytoughte = NULL,forcetoupdate = FALSE,
  euctrresults = FALSE,
  euctrresultshistory = FALSE,
```
<span id="page-5-0"></span>

```
ctgov2history = FALSE,
documents.path = NULL,
documents.regexp = "prot|sample|statist|sap_|p1ar|p2ars|icf|ctalett|lay|^[0-9]+ ",
annotation.text = ",
annotation.mode = "append",
only.count = FALSE,
con = NULL,verbose = FALSE,
...
```
### Arguments

 $\mathcal{L}$ 

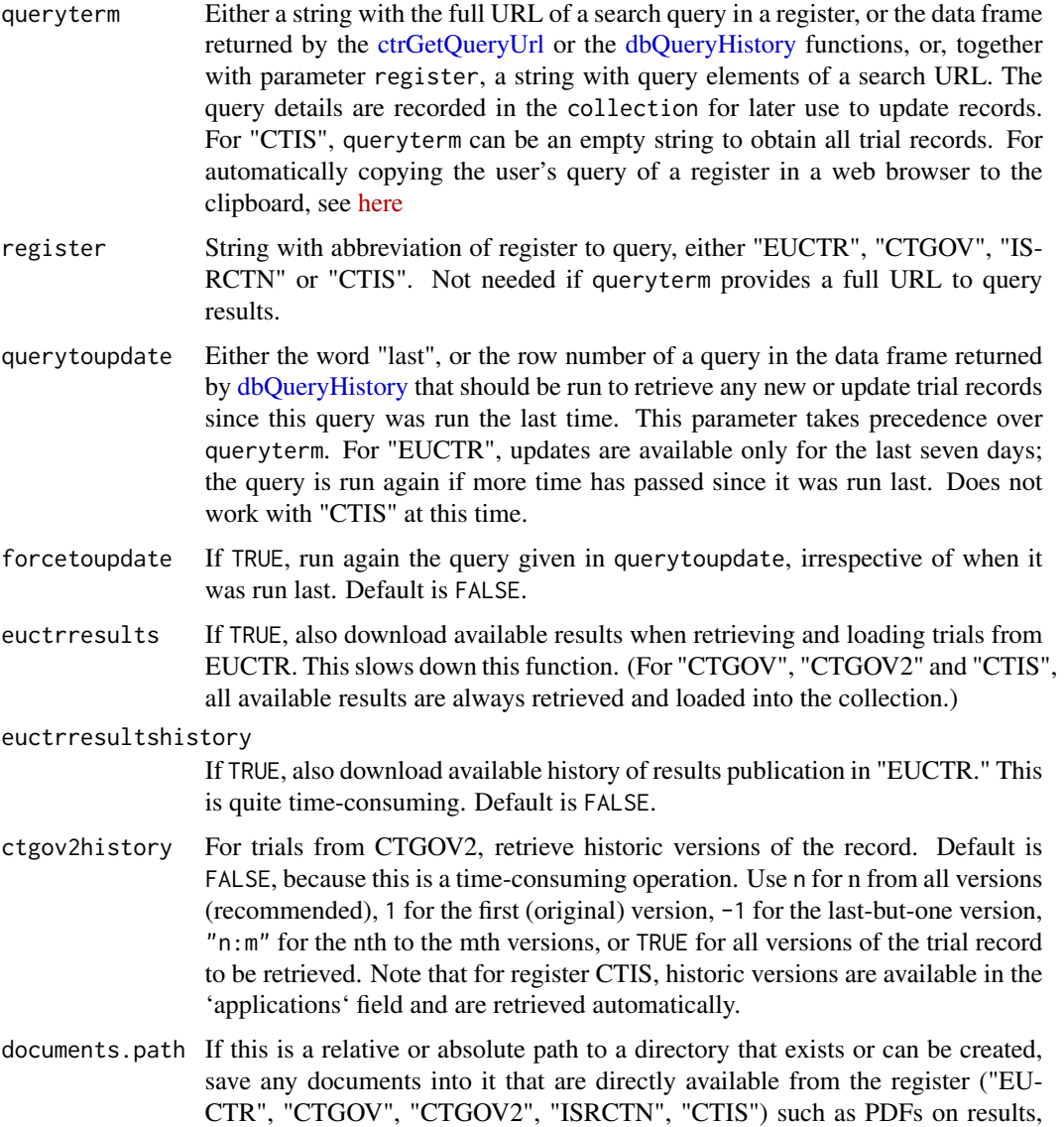

<span id="page-7-0"></span>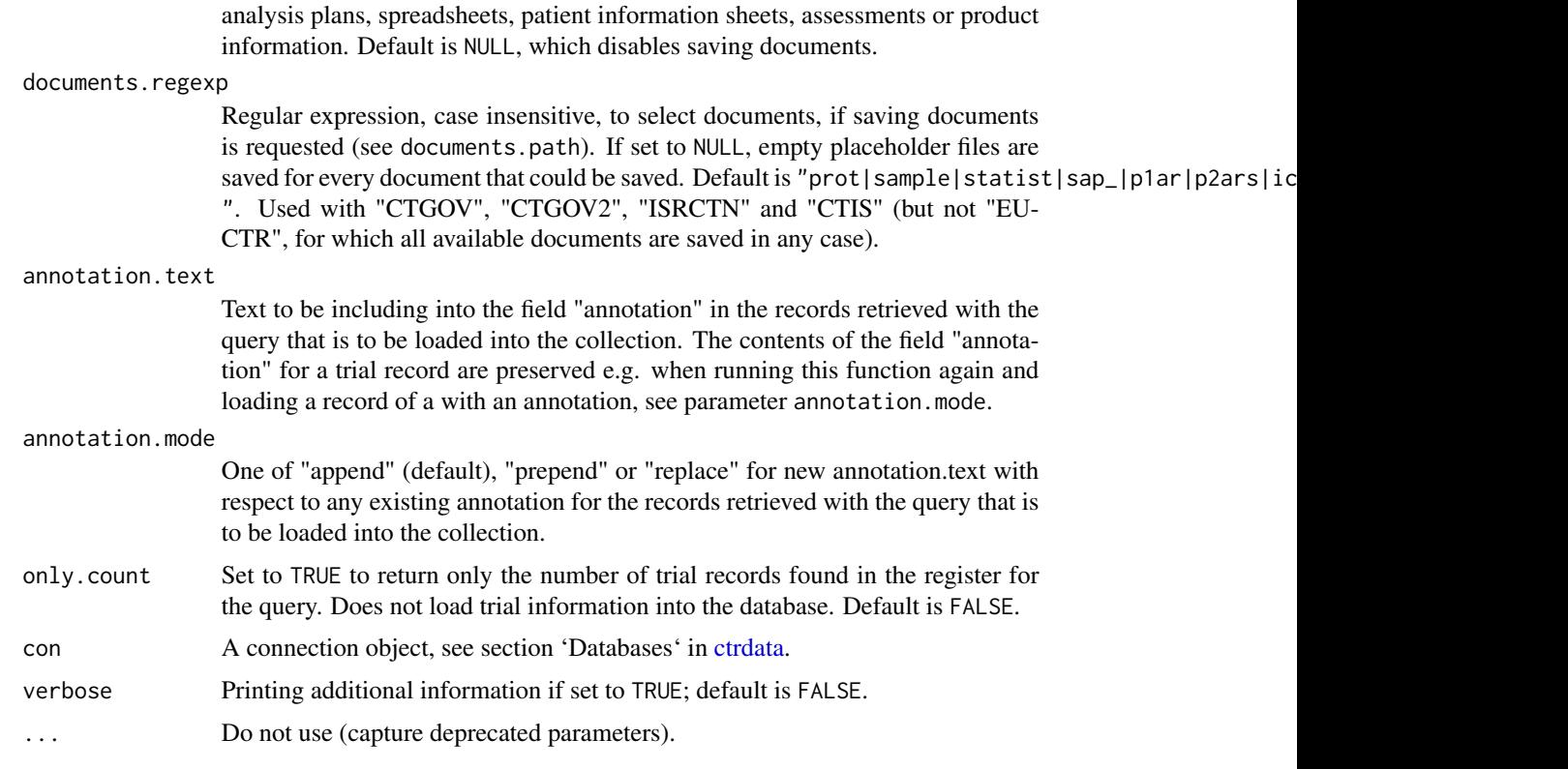

#### Value

A list with elements 'n' (number of trial records newly imported or updated), 'success' (a vector of \_id's of successfully loaded records), 'failed' (a vector of identifiers of records that failed to load) and 'queryterm' (the query term used). The returned list has several attributes (including database and collection name, as well as the query history of this database collection) to facilitate documentation.

#### Examples

## Not run:

```
dbc <- nodbi::src_sqlite(collection = "my_collection")
# Retrieve protocol- and results-related information
# on two specific trials identified by their EU number
ctrLoadQueryIntoDb(
  queryterm = "2005-001267-63+OR+2008-003606-33",
  register = "EUCTR",
  euctrresults = TRUE,
  con = dbc
\lambda# Retrieve all information on about 2,000 ongoing
# interventional cancer trials involving children
```

```
# into the same collection as used before
ctrLoadQueryIntoDb(
  queryterm = "cancer&recr=Open&type=Intr&age=0",
  register = "CTGOV",
  con = dbc
)
# Retrieve all information on more than 40 trials
# that are labelled as phase 3 and that mention
# either neuroblastoma or lymphoma from ISRCTN,
# into the same collection as used before
ctrLoadQueryIntoDb(
  queryterm = paste0(
    "https://www.isrctn.com/search?",
    "q=neuroblastoma+OR+lymphoma&filters=phase%3APhase+III"),
  con = dbc
\mathcal{L}# Retrieve all information on completed trials in CTIS
ctrLoadQueryIntoDb(
  queryterm = "https://euclinicaltrials.eu/app/#/search?status=Ended",
  con = dbc
\lambda## End(Not run)
```

```
ctrOpenSearchPagesInBrowser
```
*Open reigster to show query results or search page*

#### Description

Open advanced search pages of register(s), or execute search in browser

#### Usage

```
ctrOpenSearchPagesInBrowser(url = "", register = "", copyright = FALSE)
```
#### Arguments

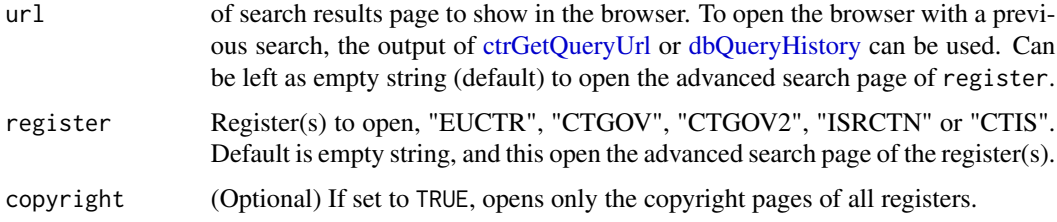

#### <span id="page-9-0"></span>Value

(String) Full URL corresponding to the shortened url in conjunction with register if any, or invisibly TRUE if no url is specified.

#### Examples

```
# Open all and check copyrights before using registers
ctrOpenSearchPagesInBrowser(copyright = TRUE)
# Open specific register advanced search page
ctrOpenSearchPagesInBrowser(register = "CTGOV")
ctrOpenSearchPagesInBrowser(register = "CTGOV2")
ctrOpenSearchPagesInBrowser(register = "CTIS")
ctrOpenSearchPagesInBrowser(register = "EUCTR")
ctrOpenSearchPagesInBrowser(register = "ISRCTN")
ctrOpenSearchPagesInBrowser(url = "status=Ended", register = "CTIS")
# Open all queries that were loaded into demo collection
dbc <- nodbi::src_sqlite(
    dbname = system.file("extdata", "demo.sqlite", package = "ctrdata"),
    collection = "my_trials"
\mathcal{L}dbh <- dbQueryHistory(
   con = dbc
)
for (r in seq_len(nrow(dbh))) {
    ctrOpenSearchPagesInBrowser(dbh[r, ])
}
```
#### Description

Given part of the name of a field of interest to the user, this function returns the full field names used in records that were previously loaded into a collection (using [ctrLoadQueryIntoDb\)](#page-5-1). Only names of fields that have a value in the collection can be returned. Set sample = FALSE to force screening all records in the collection for field names, see below.

#### Usage

```
dbFindFields(namepart = ".*", con, sample = TRUE, verbose = FALSE)
```
#### <span id="page-10-0"></span>dbFindFields 11

#### Arguments

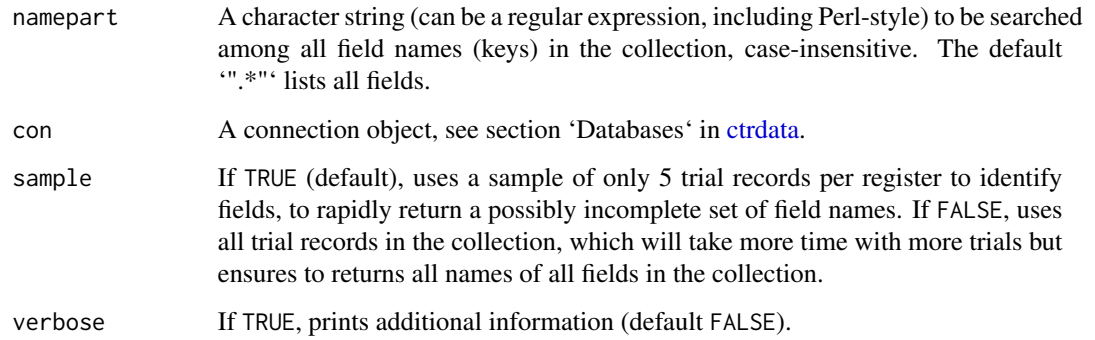

#### Details

The full names of child fields are returned in dot notation (e.g., clinical\_results.outcome\_list.outcome.measure.clas In addition, names of parent fields (e.g., clinical\_results) are returned. Data in parent fields is typically complex (nested), see [dfTrials2Long](#page-16-1) for easily handling it. For field definitions of the registers, see "Definition" in [ctrdata-registers.](#page-2-1) Note: When dbFindFields is first called after [ctr-](#page-5-1)[LoadQueryIntoDb,](#page-5-1) it will take a moment.

#### Value

Vector of strings with full names of field(s) found, ordered by register and alphabet, see examples. Names of the vector are the names of the register holding the respective fields. The field names can be fed into [dbGetFieldsIntoDf](#page-12-1) to extract the data for the field(s) from the collection into a data frame.

```
dbc <- nodbi::src_sqlite(
   dbname = system.file("extdata", "demo.sqlite", package = "ctrdata"),
   collection = "my_trials"
)
dbFindFields(namepart = "date", con = dbc)[1:5]
# view all 3350+ fields from all registers:
allFields <- dbFindFields(con = dbc, sample = FALSE)
if (interactive()) View(data.frame(
 register = names(allFields),
 field = allFields))
```
<span id="page-11-1"></span><span id="page-11-0"></span>dbFindIdsUniqueTrials *Get identifiers of deduplicated trial records*

#### Description

Records for a clinical trial can be loaded from more than one register into a collection. This function returns deduplicated identifiers for all trials in the collection, respecting the register(s) preferred by the user. All registers are recording identifiers also from other registers, which are used by this function to provide a vector of identifiers of deduplicated trials.

#### Usage

```
dbFindIdsUniqueTrials(
  preferregister = c("EUCTR", "CTGOV", "CTGOV2", "ISRCTN", "CTIS"),
 prefermemberstate = "DE",
  include3rdcountrytrials = TRUE,
  con,
  verbose = FALSE
)
```
#### Arguments

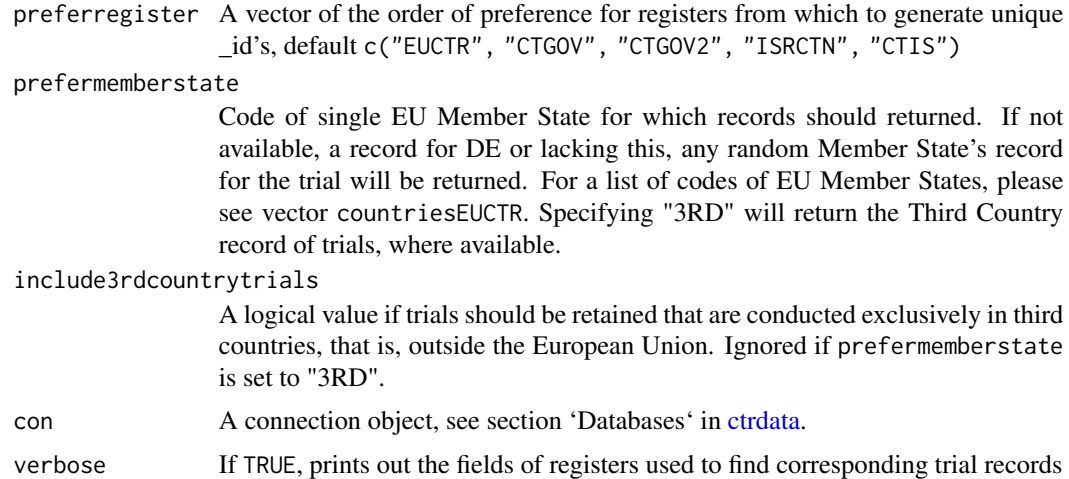

#### Details

Note that the content of records may differ between registers (and, for "EUCTR", between records for different Member States). Such differences are not considered by this function.

#### Value

A named vector with strings of keys (field "\_id") of records in the collection that represent unique trials, where names correspond to the register of the record.

#### <span id="page-12-0"></span>dbGetFieldsIntoDf 13

#### Examples

```
dbc <- nodbi::src_sqlite(
    dbname = system.file("extdata", "demo.sqlite", package = "ctrdata"),
    collection = "my_trials"
)
dbFindIdsUniqueTrials(con = dbc)
```
<span id="page-12-1"></span>dbGetFieldsIntoDf *Create data frame of specified fields from database collection*

#### Description

Fields in the collection are retrieved from all records into a data frame (or tibble). Within a given trial record, a fields can be hierarchical and structured, that is, nested. Th function uses the field names to appropriately type the values that it returns, harmonising original values (e.g. "Information not present in EudraCT" to 'NA', "Yes" to 'TRUE', "false" to 'FALSE', date strings to dates or time differences, number strings to numbers). The function simplifies the structure of nested data and may concatenate multiple strings in a field using " / " (see example) and may have widened the returned data frame with additional columns that were recursively expanded from simply nested data (e.g., "externalRefs" to columns "externalRefs.doi", "externalRefs.eudraCTNumber" etc.). For an alternative way for handling the complex nested data, see [dfTrials2Long](#page-16-1) followed by [dfName2Value](#page-15-1) for extracting the sought variable(s).

#### Usage

```
dbGetFieldsIntoDf(fields = "", con, verbose = FALSE, ...)
```
#### Arguments

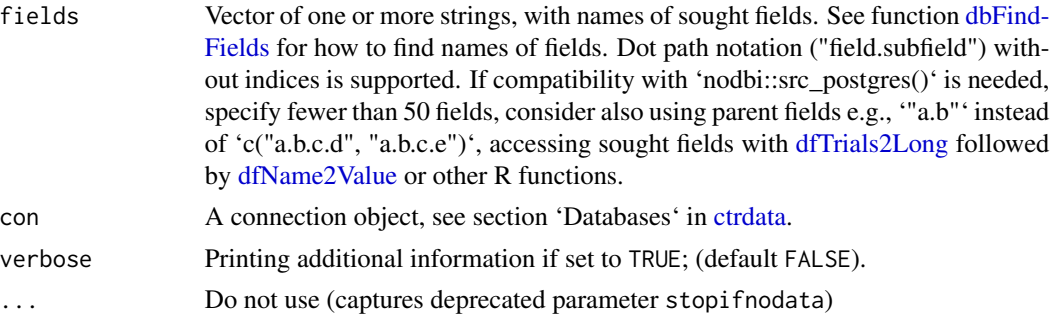

#### Value

A data frame (or tibble, if tibble is loaded) with columns corresponding to the sought fields. A column for the records' '\_id' will always be included. The maximum number of rows of the returned data frame is equal to, or less than the number of trial records in the database collection.

#### Examples

```
dbc <- nodbi::src_sqlite(
   dbname = system.file("extdata", "demo.sqlite", package = "ctrdata"),
   collection = "my_trials")
# get fields that are nested within another field
# and can have multiple values with the nested field
dbGetFieldsIntoDf(
  fields = "b1_sponsor.b31_and_b32_status_of_the_sponsor",
  con = dbc)
# fields that are lists of string values are
# returned by concatenating values with a slash
dbGetFieldsIntoDf(
  fields = "keyword",
  con = dbc)
```
<span id="page-13-1"></span>dbQueryHistory *Show history of queries loaded into a database collection*

#### Description

Show history of queries loaded into a database collection

#### Usage

```
dbQueryHistory(con, verbose = FALSE)
```
#### Arguments

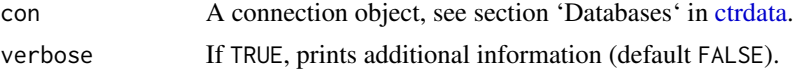

#### Value

A data frame (or tibble, if tibble is loaded) with columns: 'query-timestamp', 'query-register', 'query-records' (note: this is the number of records loaded when last executing [ctrLoadQueryIn](#page-5-1)[toDb,](#page-5-1) not the total record number) and 'query-term', with one row for each time that [ctrLoadQuery-](#page-5-1)[IntoDb](#page-5-1) loaded trial records into this collection.

```
dbc <- nodbi::src_sqlite(
   dbname = system.file("extdata", "demo.sqlite", package = "ctrdata"),
   collection = "my_trials"
)
```
<span id="page-13-0"></span>

<span id="page-14-0"></span>dbQueryHistory(con = dbc)

dfMergeVariablesRelevel

*Merge variables, keeping type, and optionally relevel factors*

#### Description

Merge variables in a data frame such as returned by [dbGetFieldsIntoDf](#page-12-1) into a new variable, and optionally also map its values to new levels.

#### Usage

```
dfMergeVariablesRelevel(df = NULL, colnames = "", levelslist = NULL)
```
#### Arguments

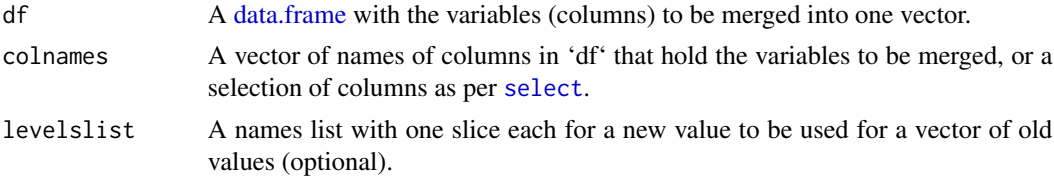

#### Value

A vector, with the type of the columns to be merged

```
dbc <- nodbi::src_sqlite(
    dbname = system.file("extdata", "demo.sqlite", package = "ctrdata"),
    collection = "my_trials"
\lambdadf <- dbGetFieldsIntoDf(
    fields = c("overall_status", "x5_trial_status"),
    con = dbc
\mathcal{L}statusvalues <- list(
    "ongoing" = c("Recruiting", "Active", "Ongoing"),
    "completed" = c("Completed", "Prematurely Ended", "Terminated"),
    "other" = c("Withdrawn", "Suspended", "No longer available")
\mathcal{L}dfMergeVariablesRelevel(
```

```
df = df,
    colnames = 'contains("status")',
    levelslist = statusvalues
\mathcal{L}
```
<span id="page-15-1"></span>

dfName2Value *Get value for variable of interest*

#### Description

Get information for variable of interest (e.g., clinical endpoints) from long data frame of protocol- or result-related trial information as returned by [dfTrials2Long.](#page-16-1) Parameters 'valuename', 'wherename' and 'wherevalue' are matched using Perl regular expressions and ignoring case.

#### Usage

```
dfName2Value(df, valuename = "", wherename = "", wherevalue = "")
```
#### Arguments

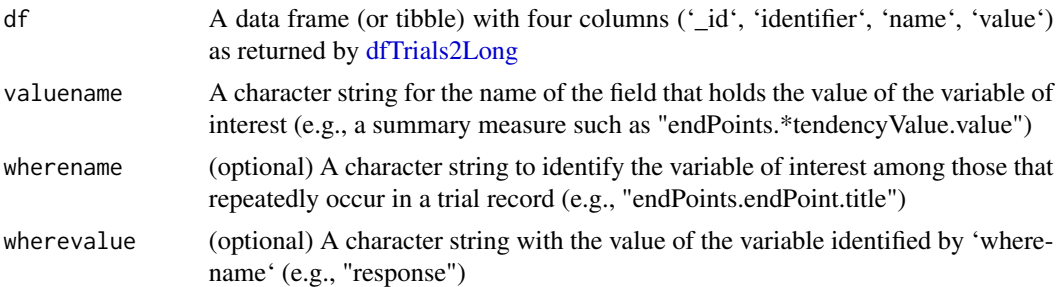

#### Value

A data frame (or tibble, if tibble is loaded) that includes the values of interest, with columns '\_id', 'identifier', 'name', 'value' and 'where' (with the contents of 'wherevalue' found at 'wherename'). Contents of 'value' are strings unless all its elements are numbers. The 'identifier' is generated by function [dfTrials2Long](#page-16-1) to identify matching elements, e.g endpoint descriptions and measurements.

```
dbc <- nodbi::src_sqlite(
   dbname = system.file("extdata", "demo.sqlite", package = "ctrdata"),
   collection = "my_trials"
)
dfwide <- dbGetFieldsIntoDf(
   fields = c(## ctgov - typical results fields
```
<span id="page-15-0"></span>

```
# "clinical_results.baseline.analyzed_list.analyzed.count_list.count",
        # "clinical_results.baseline.group_list.group",
        # "clinical_results.baseline.analyzed_list.analyzed.units",
        "clinical_results.outcome_list.outcome",
        "study_design_info.allocation",
        ## euctr - typical results fields
        # "trialInformation.fullTitle",
        # "baselineCharacteristics.baselineReportingGroups.baselineReportingGroup",
        # "trialChanges.hasGlobalInterruptions",
        # "subjectAnalysisSets",
        # "adverseEvents.seriousAdverseEvents.seriousAdverseEvent",
        "endPoints.endPoint",
        "subjectDisposition.recruitmentDetails"
    ), con = dbc\mathcal{E}dflong <- dfTrials2Long(df = dfwide)
## get values for the endpoint 'response'
dfName2Value(
   df = dflong,
    valuename = paste0(
        "clinical_results.*measurement.value|",
        "clinical_results.*outcome.measure.units|",
        "endPoints.endPoint.*tendencyValue.value|",
        "endPoints.endPoint.unit"
    ),
   wherename = past@("clinical_results.*outcome.measure.title|",
        "endPoints.endPoint.title"
    ),
    wherevalue = "response"
)
```
<span id="page-16-1"></span>

dfTrials2Long *Convert data frame with trial records into long format*

#### Description

The function works with procotol- and results- related information. It converts lists and other values that are in a data frame returned by [dbGetFieldsIntoDf](#page-12-1) into individual rows of a long data frame. From the resulting long data frame, values of interest can be selected using [dfName2Value.](#page-15-1) The function is particularly useful for fields with complex content, such as node field "clinical\_results" from EUCTR, for which [dbGetFieldsIntoDf](#page-12-1) returns as a multiply nested list and for which this function then converts every observation of every (leaf) field into a row of its own.

#### Usage

dfTrials2Long(df)

#### Arguments

df Data frame (or tibble) with columns including the trial identifier (\_id) and one or more variables as obtained from [dbGetFieldsIntoDf](#page-12-1)

#### Value

A data frame (or tibble, if tibble is loaded) with the four columns: '\_id', 'identifier', 'name', 'value'

```
dbc <- nodbi::src_sqlite(
  dbname = system.file("extdata", "demo.sqlite", package = "ctrdata"),
  collection = "my_trials")
dfwide <- dbGetFieldsIntoDf(
  fields = "clinical_results.participant_flow",
  con = dbc)
dfTrials2Long(df = dfwide)
```
<span id="page-17-0"></span>

# <span id="page-18-0"></span>Index

∗ data ctrdata-registers, [3](#page-2-0) ∗ package ctrdata, [2](#page-1-0) ctrdata, [2,](#page-1-0) *[3](#page-2-0)*, *[6](#page-5-0)*, *[8](#page-7-0)*, *[11](#page-10-0)[–14](#page-13-0)* ctrdata-package *(*ctrdata*)*, [2](#page-1-0) ctrdata-registers, *[3](#page-2-0)*, [3,](#page-2-0) *[11](#page-10-0)* ctrFindActiveSubstanceSynonyms, [4](#page-3-0)

ctrGetQueryUrl, [5,](#page-4-0) *[7](#page-6-0)*, *[9](#page-8-0)* ctrLoadQueryIntoDb, *[3–](#page-2-0)[5](#page-4-0)*, [6,](#page-5-0) *[10,](#page-9-0) [11](#page-10-0)*, *[14](#page-13-0)* ctrOpenSearchPagesInBrowser, *[3](#page-2-0)*, *[5](#page-4-0)*, [9](#page-8-0)

```
data.frame, 15
dbFindFields, 3, 10, 13
dbFindIdsUniqueTrials, 3, 12
dbGetFieldsIntoDf, 3, 4, 11, 13, 15, 17, 18
dbQueryHistory, 3, 5–7, 9, 14
dfMergeVariablesRelevel, 15
dfName2Value, 3, 13, 16, 17
dfTrials2Long, 3, 11, 13, 16, 17
```

```
mongolite::mongo, 3
```
nodbi::docdb\_query, *[3](#page-2-0)* nodbi::src\_duckdb, *[2](#page-1-0)* nodbi::src\_mongo, *[2](#page-1-0)* nodbi::src\_postgres, *[2](#page-1-0)* nodbi::src\_sqlite, *[2](#page-1-0)*

```
select, 15
```